### **Cours**

# **Systèmes de Gestion des Bases Données Avancées**

**Master 1, ISI. 2023-2024**

1

**Dilekh Tahar**

**tahar.dilekh@univ-batna2.dz**

# **Les systèmes Relationnel Objets : Application à ORACLE/Objet.**

Département d'informatique. Faculté des mathématiques et informatique. Université Batna 2

2

# **Introduction**

3

- Fonctions orientées objets a partir de la version SQL3.
- Toute instruction de SQL classique est toujours valable en SQL3.
- Ce chapitre présente l'extension orientée objets de SQL3, telle qu'offerte par le système de gestion de bases de données Oracle : les **types** (avec structure complexe et méthodes) et les **oids**.

# **Introduction**

4

### **Les nouvelles possibilités:**

- 1. Définir de nouveaux domaines à structure complexe, appelés **types**,
- 2. Associer à chaque type des **méthodes**,
- 3. Créer des **hiérarchies** de types
- 4. Créer des **objets** qui sont composés d'une valeur structurée et d'un **oid**,
- 5. établir des **liens de composition** par des attributs référence qui contiennent l'oid de l'objet composant,
- normale (des valeurs structurées ), soit des objets. 6. Créer des **tables contenant** soit des tuples normaux (en première forme normale), soit des tuples en non première forme

#### 5 **1. Types / multivalués / VARRAY**

- Les domaines usuels de SQL tels que VarChar, Number, Date...
- Définir de nouveaux domaines (appelés **types**)

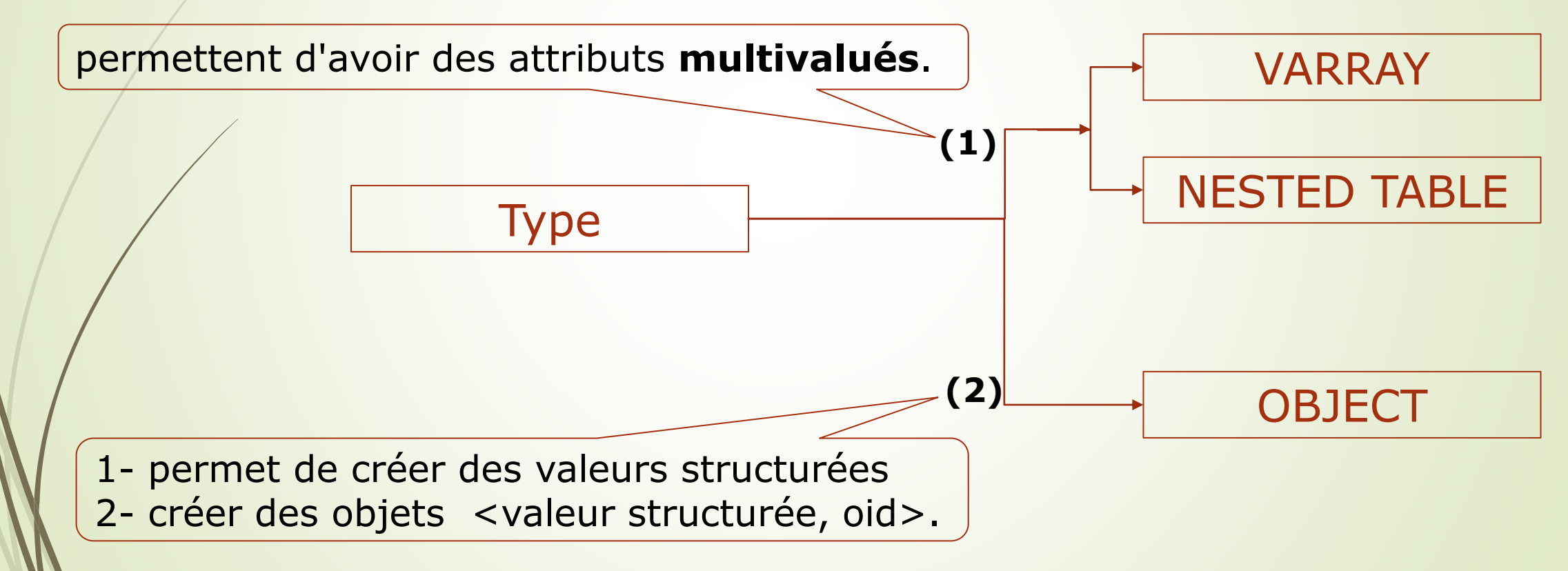

#### 6 **1. Types / multivalués / VARRAY**

**Types** pour les attributs **multivalués** :

**1. VARRAY** permettent de créer des attributs **multivalués** sous la forme de **tableaux** à **une dimension**.

*CREATE TYPE nom-type AS VARRAY (nb-max) OF nom-type2 ;*

dont chaque élément est un tableau à une dimension, type nom-type2 peut être n'importe quel type, prédéfini de SQL (VarChar, Date, Number…) ou défini par l'utilisateur.

#### 7 **1. Types / multivalués/ NESTED TABLE**

### **Types** pour les attributs **multivalués** :

**2. NESTED TABLE** (table imbriquée) permettent de créer des multivalués sous la forme de tables relationnelles qui vont être incluses dans les autres tables

**CREATE TYPE** nom-type **AS TABLE OF** nom-type2 ; **(1)**

**NESTED TABLE** nom-attribut-de-type-table-emboîtée **STORE AS** nom-table-annexe; **(2)**

**(1)** dont chaque élément est une table relationnelle dont les tuples sont tous du type nom-type2.

l'instruction **(1)** contient une clause supplémentaire **(2)**:

Lors de l'emploi de ce type, **nom-type**, comme domaine d'un attribut d'une autre table, par exemple de l'attribut **A** de la table **T**, SGBD Oracle crée physiquement une table annexe (**NESTED TABLE**) dans laquelle il stockera les tuples (les valeurs) de l'attribut **A**.

### 8 **1. Types**

Les différences entre les types VARRAY et NESTED TABLE:

- **NESTED TABLEs** peuvent être indexées, pas les **VARRAYs** ;
- **NESTED TABLEs** peuvent contenir un nombre quelconque de tuples , à la différence de les **VARRAYs** ont une taille maximale déclarée à leur création;

 les valeurs (tuples) des **NESTED TABLEs** ne sont pas ordonnées.

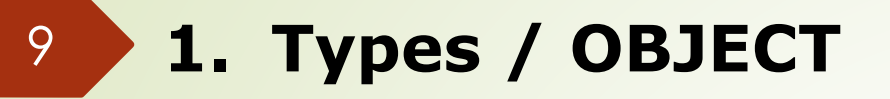

### OBJECT créent des valeurs structurées et/ou des objets

### **CREATE TYPE** nom-type **AS OBJECT** (

nom-attr<sub>1</sub> nom-type<sub>1</sub>,

nom-attr<sub>2</sub> nom-type<sub>2</sub>,

```
\cdotsnom-attr<sub>n</sub> nom-type<sub>n</sub>)
```
Les types nom-type, peuvent être n'importe quel type, prédéfini de SQL ou défini par l'utilisateur.

 Cette instruction permet aussi de déclarer un jeu de méthodes associées aux objets de ce type, en utilisant le mot clé **MEMBER**).

### 10 **1. Types**

**VARRAY**, **NESTED TABLE** et **OBJECT** définissent des structures contenant un seul constructeur.

**c.-à-d.** pas d'attribut complexe contenant des **attributs complexes** ou **multivalués**, pas d'attribut **complexe et multivalué**.

**Solution** :il faut définir un type **intermédiaire** par constructeur. **Exemple** :

**CREATE TYPE** *T-Personne* **AS OBJECT** ( nom **VARCHAR(20)** , prénoms *T-ListePrénoms* , enfants *T-ListeEnfants* ) **CREATE TYPE** *T-ListePrénoms* **AS VARRAY OF VARCHAR(20)** ; **CREATE TYPE** *T-Enfant* **AS OBJECT** ( prénoms *T-ListePrénoms* , sexe **CHAR** , dateNais **DATE** ) **CREATE TYPE** *T-ListeEnfants* **AS VARRAY OF** *T-Enfant* ;

### 11 **1. Types**

Les **types** peuvent être utilisés comme :

- domaines d'attributs dans les relations ,
- dans les types,
- pour définir le format de relations.

### Exemple : **CREATE TABLE** nom-table **OF** *nom-type* ;

Donc, les tables ne sont plus en *première forme normale*.

#### 12 **1. Types / manipulation des données**

**1. Structures complexes** : (attributs complexes et attributs références) la notation pointée récursive est utilisée:

*composé.composant-du-premier-niveau. ….*

- **2. Structures de type collection** : (attributs multivalués, ensembles de tuples, d'objets, de valeurs ou d'oids)
	- **P**/Plus le SQL classique (élément IN collection, EXIST collection...)
	- Il faut dans la clause FROM préfixer toute déclaration de variable sur une **collection** qui *n'est pas une table* du mot clé **TABLE**

SELECT … FROM nom-table t , TABLE t.nom-attribut-multivalué v …

 Création des valeurs structurées lors d'insertions ou de mises à jour : T-Voiture ('VD 1212', 'Toyota', 'Yaris', 2000)

T-Voiture (numéro: 'VD 1212', marque: 'Toyota', année: 2000) .

#### 13 **2. Tables**

# **1. Table relationnelle classique** :

**CREATE TABLE** nom-table ( nom-attribut<sub>1</sub> nom-type<sub>1</sub>, nom-attribut<sub>2</sub> nomtype<sub>2</sub>, ..., nomattribut<sub>n</sub> nom-type<sub>n</sub>)

où les nom-type, sont des domaines prédéfinis de SQL, tels que VARCHAR, NUMBER ou DATE.

# **2. Table relationnelle en non première forme normale**

**CREATE TABLE** nom-table ( nom-attribut<sub>1</sub> nom-type<sub>1</sub>, nom-attribut<sub>2</sub> nomtype<sub>2</sub> , ... , nomattribut<sub>n</sub> nom-type<sub>n</sub> )

où au moins un des nom-typei est le nom d'un type construit (VARRAY, TABLE emboîtée, ou OBJECT)

# **3. Table d'objets**

**CREATE TABLE** nom-table **OF** nom-type

où nom-type est le nom d'un type OBJECT

#### 14 **3. Identité et attributs-référence**

 Chaque type **OBJECT** possède **Oid**, et peut donc être **référencé** par un *lien de composition* en utilisant la clause « **REF** nom-type ».

```
CREATE TYPE T-Personne AS OBJECT (
```

```
AVS NUMBER ,
```
 $\ldots$  )

```
nom VARCHAR(18) ,
```

```
prénom VARCHAR(18) ,
```
conjoint **REF T-Personne**, /\*attribut référence qui

contiendra un oid de type T-Personne\*/

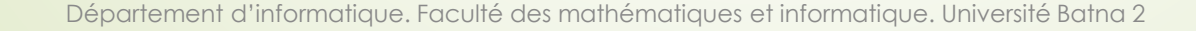

#### 15 **3. Identité et attributs-référence / manipulation**

- Trois nouvelles clauses permettent de manipuler les **oid**s et les valeurs des objets.
- **1. REF(objet):**

**CREATE TABLE** LesPersonnes **OF T-Personne ;** 

**INSERT INTO** LesPersonnes (AVS, nom, prénom, conjoint)

**VALUES** (17924457911, 'Rochat', 'Philippe',

(**SELECT REF**(p**) FROM** LesPersonnes p

**WHERE** p.nom='Muller' **AND** p.prénom='Annie' )) ;

Insère un objet (Philippe Rochat) et initialise son lien de référence conjoint (sur Annie Muller).

#### 16 **3. Identité et attributs-référence / manipulation**

# **2. VALUE(objet):**

La clause VALUE(variable-objet) a l'effet complémentaire; elle fournit en résultat la valeur structurée de l'objet (avec le nom de son type).

**3. DEREF(oid):** passer à la valeur de l'objet

**SELECT** p.nom, **DEREF**(p.conjoint) **FROM** LesPersonnes p;

donnera pour chaque personne p, son nom, et la "valeur" de son conjoint, à savoir : son numéro AVS, son nom, son prénom et l'oid de søn conjoint.

 **IS DANGLING :** Cette condition est vraie si et seulement si l'attribut référence n'a pas été initialisé. Par Exemple:

**SELECT** p.nom **FROM** LesPersonnes p **WHERE** p.conjoint **IS DANGLING**;

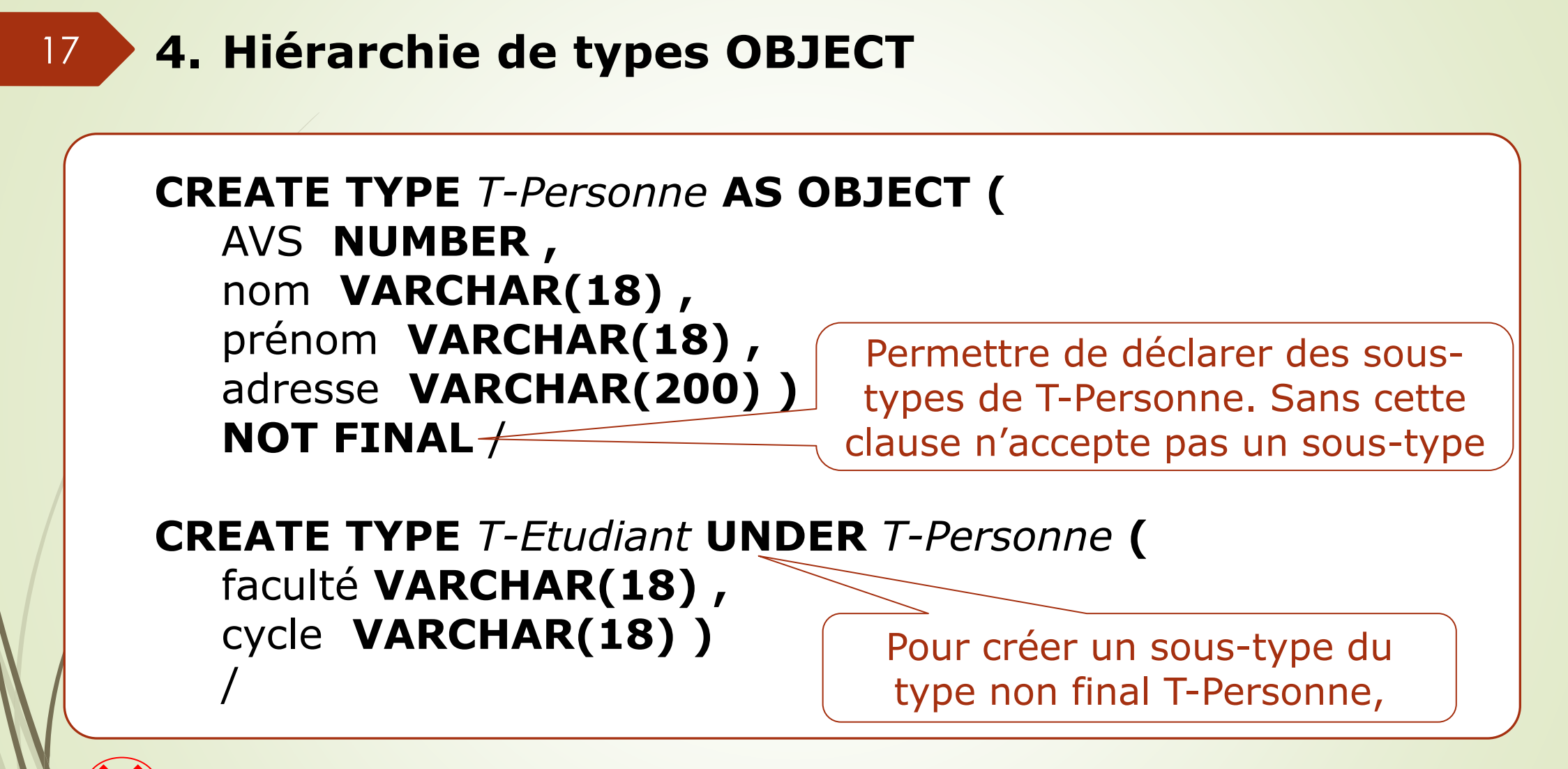

**L'héritage multiple est interdit sous oracle.**

# 18 **4. Hiérarchie de types OBJECT**

### **Exemple :**

**CREATE TABLE** *LesPersonnes* **OF** *T-Personne* ; **/\* création d'une table d'objets \*/** 

**INSERT INTO** *LesPersonnes* **VALUES** (*T-Person*(11111111, 'Rochat', 'Philippe', 'Rue des oiseaux, 1, Morges') **/\* création et insertion d'un objet de type T-Personne \*/**

**INSERT INTO** *LesPersonnes* **VALUES** (*T-Etudiant*(22222222, 'Muller', 'Annie', 'Rue du marché, 22, Renens', 'HEC', 'master') **/\* création et insertion d'un objet de type T-Etudiant \*/** 

# 19 **4. Hiérarchie de types OBJECT**

# **Exemple (suite):**

**CREATE TABLE** LivresEmpruntés (livre VARCHAR(20), emprunteur *T-Personne*); **/\* création d'une table de tuples structurés (non 1NF) \*/** 

**INSERT INTO** LivresEmpruntés **VALUES** ('SQL3', *T-Person* (11111111, 'Rochat', 'Philippe', 'Rue des oiseaux, 1, Morges'); **/\* insertion d'un tuple structuré dont l'attribut emprunteur est de type T-Personne \*/** 

**INSERT INTO** LivresEmpruntés **VALUES** ('Les Bases de Données', *T-Etudiant* (22222222, 'Muller', 'Annie', 'Rue du marché, 22, Renens', 'HEC', 'master') ; **/\* insertion d'un tuple structuré dont l'attribut emprunteur est de type T-Etudiant \*/** 

#### 20 **4. Hiérarchie de types OBJECT**

Dans le cas d'une hiérarchie de types, une nouvelle condition permet de tester le type d'une valeur. La condition élémentaire :

<valeur> **IS OF** <nom-sous-type>

est vraie ssi la valeur appartient bien au type <nom-sous-type>.

### 21 **5. Méthodes**

• Chaque type OBJECT peut avoir des méthodes CREATE TYPE nom-type AS OBJECT( déclaration des **attributs** , déclaration des **signatures des méthodes** ) Signature d'une méthode **MEMBER FUNCTION** nom-méthode (  $nom$ -paramêtre $_{1}$  [ IN / OUT ] type $_{1}$  , ....) **RETURN** type<sub>n</sub> **MEMBER PROCEDURE** nom-méthode ( nom-paramêtre<sub>1</sub> [ IN / OUT ] type<sub>1</sub>, ....)

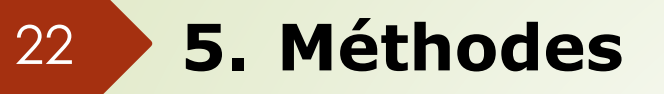

### **Corps de méthodes**

- Le corps contient le code de ses méthodes et le code peut contenir des :
	- instructions PL/SQL (ou JAVA)
	- **instructions SQL**
	- **Pappels de méthodes**

#### 23 **5. Méthodes**

### **CREATE TYPE BODY** nom-type **AS**

```
MEMBER FUNCTION/PROCEDURE nom-méthode1
(
```

```
nom-paramêtre_{11} [ IN / OUT ] type<sub>11</sub>,
```
### **BEGIN**

....

 $\c{code}$  de-la-méthode<sub>1</sub>

### **END**

)

**MEMBER** *FUNCTION / PROCEDURE* nom-méthode<sup>2</sup> (

```
nom-paramêtre_{21} [ IN / OUT ] type_{21},
```
### **BEGIN**

....

```
code de-la-méthode<sub>2</sub>
```
### **END**

....

)

24 **5. Méthodes**

## **Exemple :**

);

**create type** *Tpersonne* **as object** ( nom varchar2(25), prenoms Tliste\_prenoms, date\_naiss date, **MEMBER function** age(date\_naiss date) **return** numeric

# **Le corps des méthodes est défini par :**

create or replace type body nom\_type as Member nom\_methode is begin .<br>... end ; ... end;

### 25

### **5. Méthodes**

#### **Exemple :**

Create type T\_Formateur as object( Id integer, nom varchar(15), prénom varchar(15), Adresse<sub>,</sub>T\_Adresse, num\_telephone T\_num\_telephone, date\_naissance date, MEMBER FUNCTION age RETURN NUMBER  $)$ ; **CREATE OR REPLACE TYPE BODY** T\_Formateur **AS MEMBER FUNCTION** age **RETURN NUMBER AS**

### **BEGIN**

**RETURN** trunc(months\_between(sysdate, date\_naissance)/12);

**END** age;

**END**;